## **オンライン授業を行うために(Meet と Google アプリケーション)**

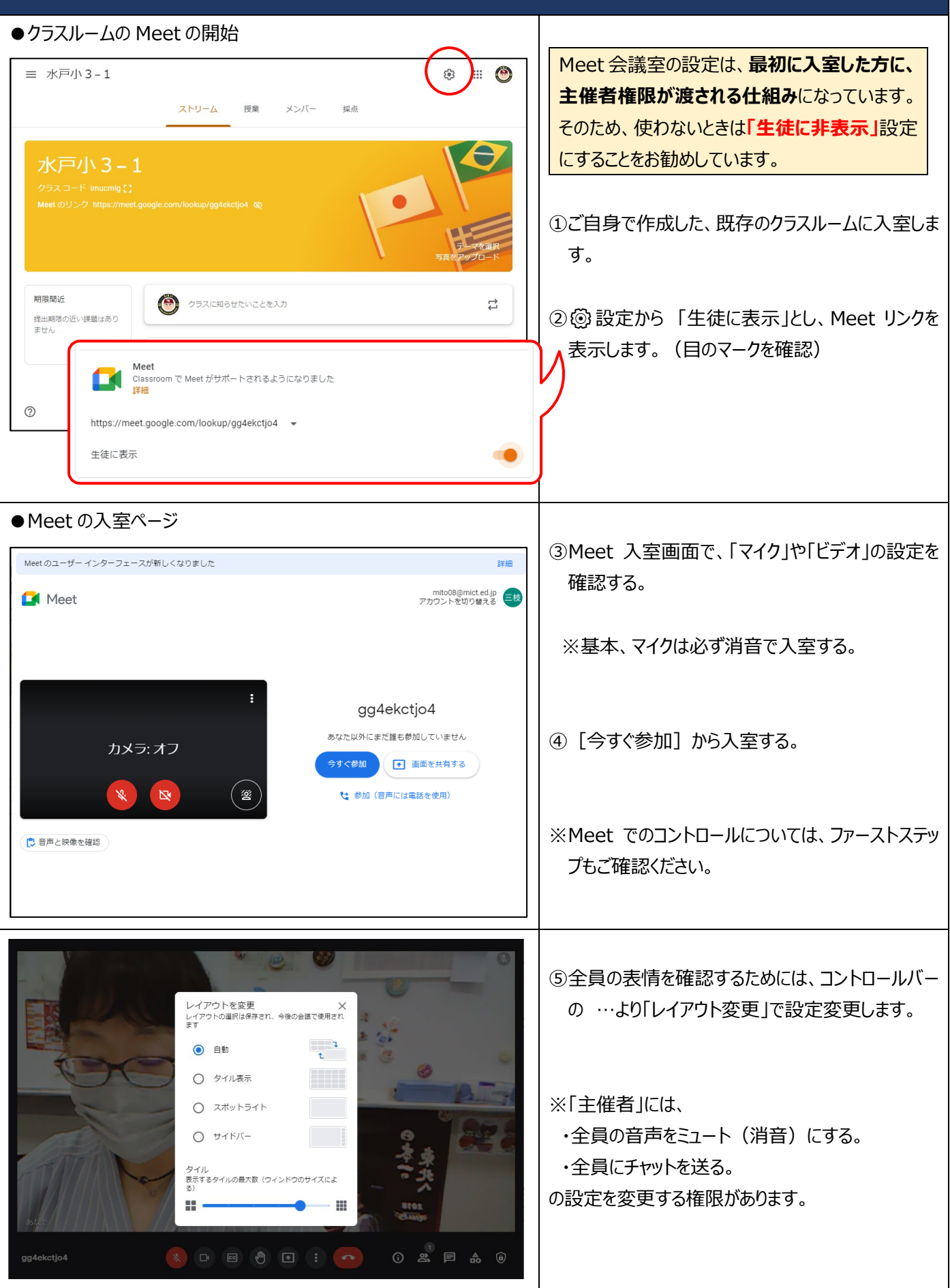

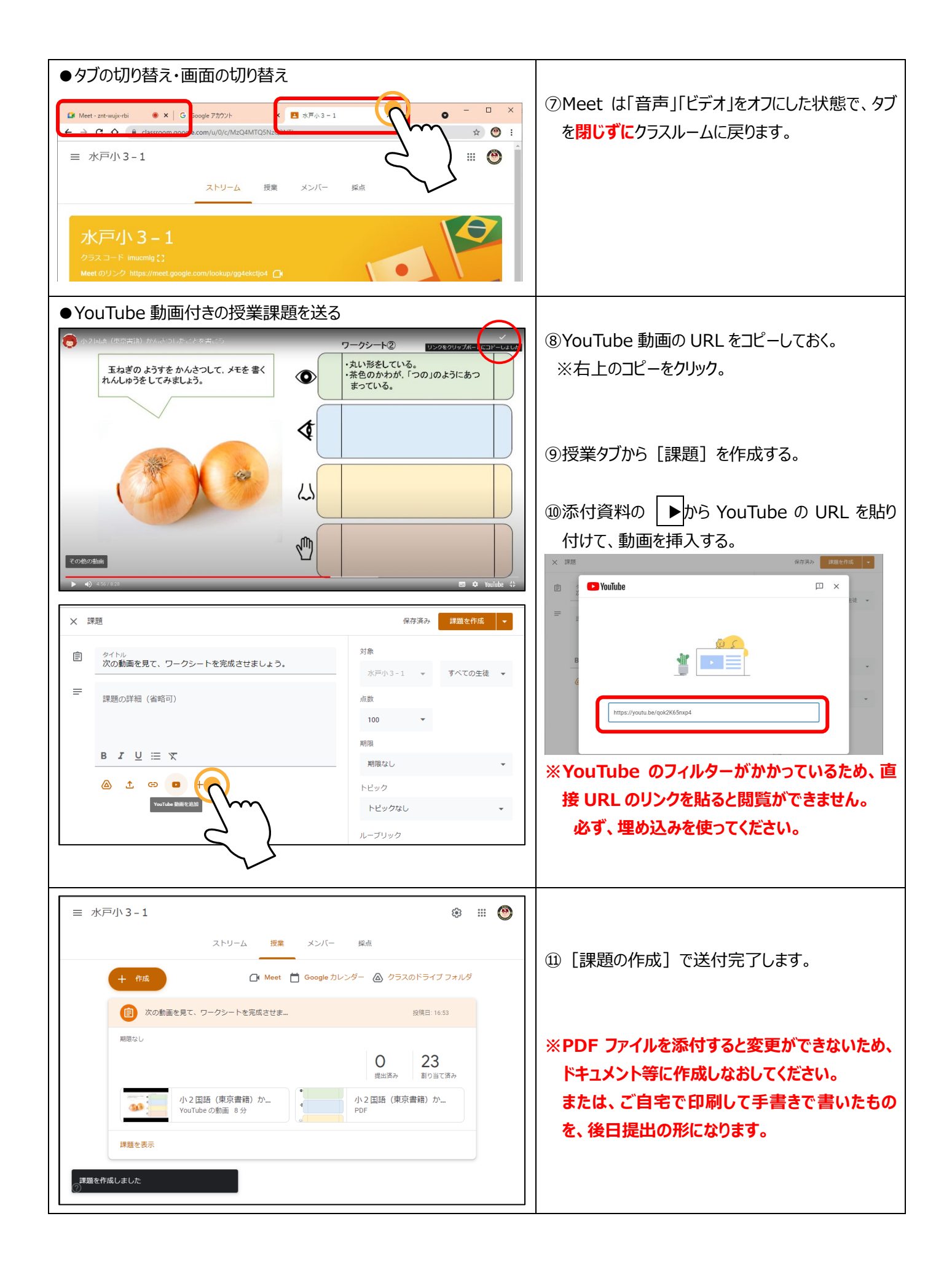

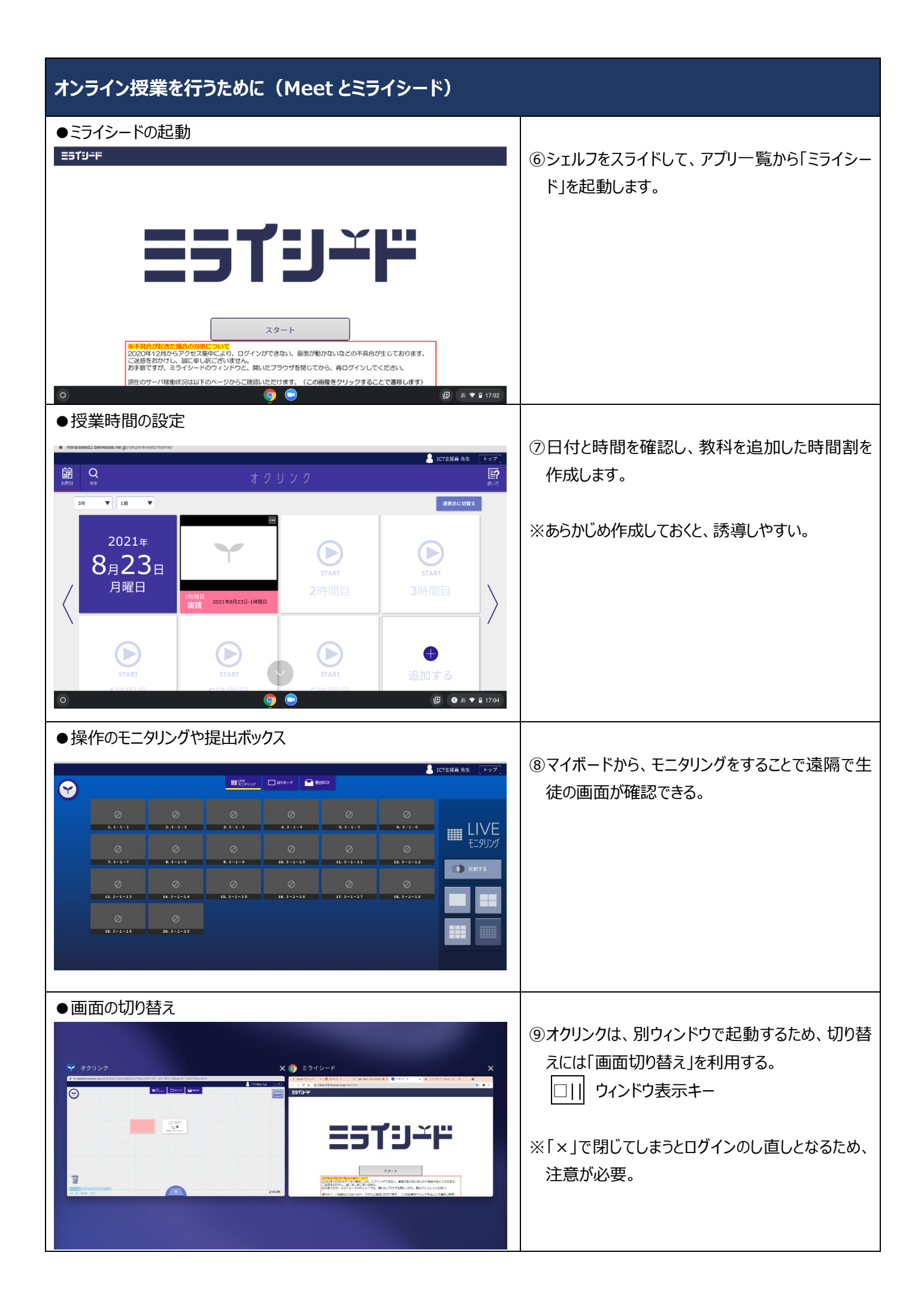